**Structures: Lists: Complex**

**CPSC 217: Introduction to Computer Science for Multidisciplinary Studies I Fall 2020**

Jonathan Hudson, Ph.D Instructor Department of Computer Science University of Calgary

<u> Tanzania da Tanzania da Tanzania da Tanzania da Tanzania da Tanzania da Tanzania da Tanzania da Tanzania da T</u>

**Tuesday, September 8, 2020**

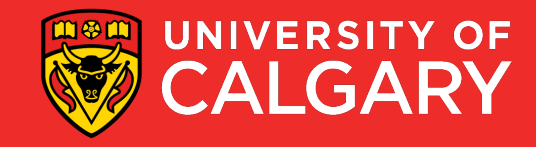

#### **List Operations and Methods**

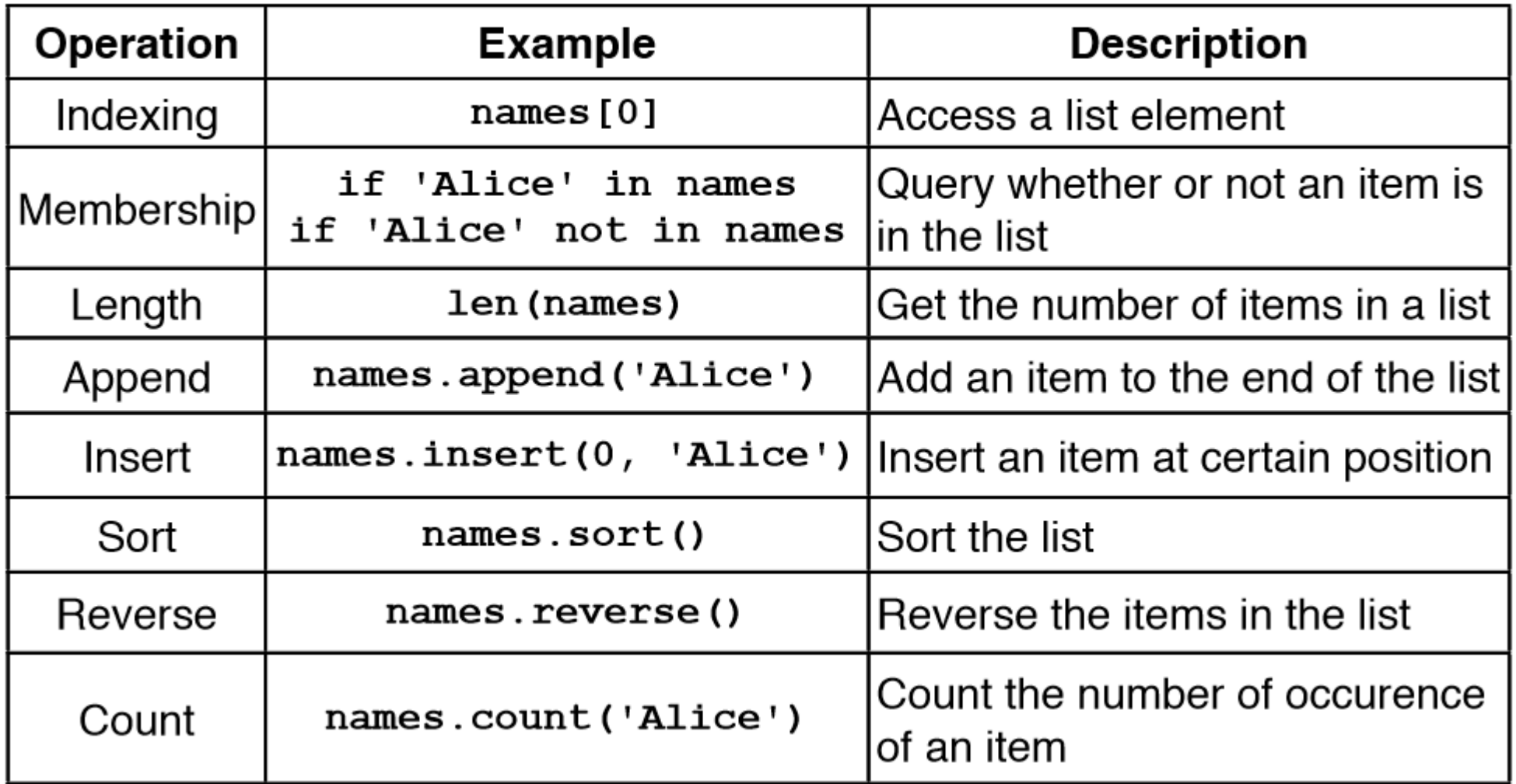

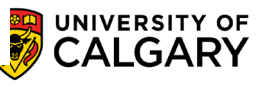

and the control of the control of the

### **Search/Remove List**

\_\_\_\_\_\_

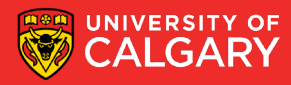

#### **Searching For Elements**

• Use **in** to check if an item is present in a list

- data =  $[1, 2, 3, 4, 5]$
- 2 **in** data evaluates to True
- 8 **in** data evaluates to False
- Use index to determine where it is in the list

data =  $[11, 12, 13, 14]$ data.index(12) evaluates to 1 data.index(8) results in a ValueError

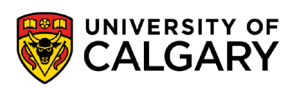

#### **Removing Elements**

• How can we remove an item from a list?

- Use the remove method
	- Removes the first occurrence of the item
	- Subsequent identical items remain in the list
	- Item must exist or a ValueError will occur

#### $x = [1, 2, 1, 3, 4, 2, 1]$ x.remove(1) **print**(x)

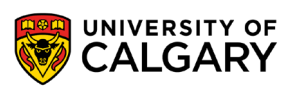

#### **Removing Elements**

• What if we want to remove all occurrences of an item from a list?

- Use a while loop:
- **while** x **in** myList:
	- myList.remove(x)

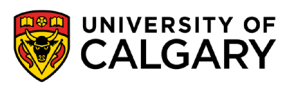

#### **Removing Elements**

• What if we know the index of the item we want to remove?

• Use *pop(index)*

**7**

- With no parameters: Removes last item
- With one parameter: Removes item at the index specified
- Returns the item that is removed

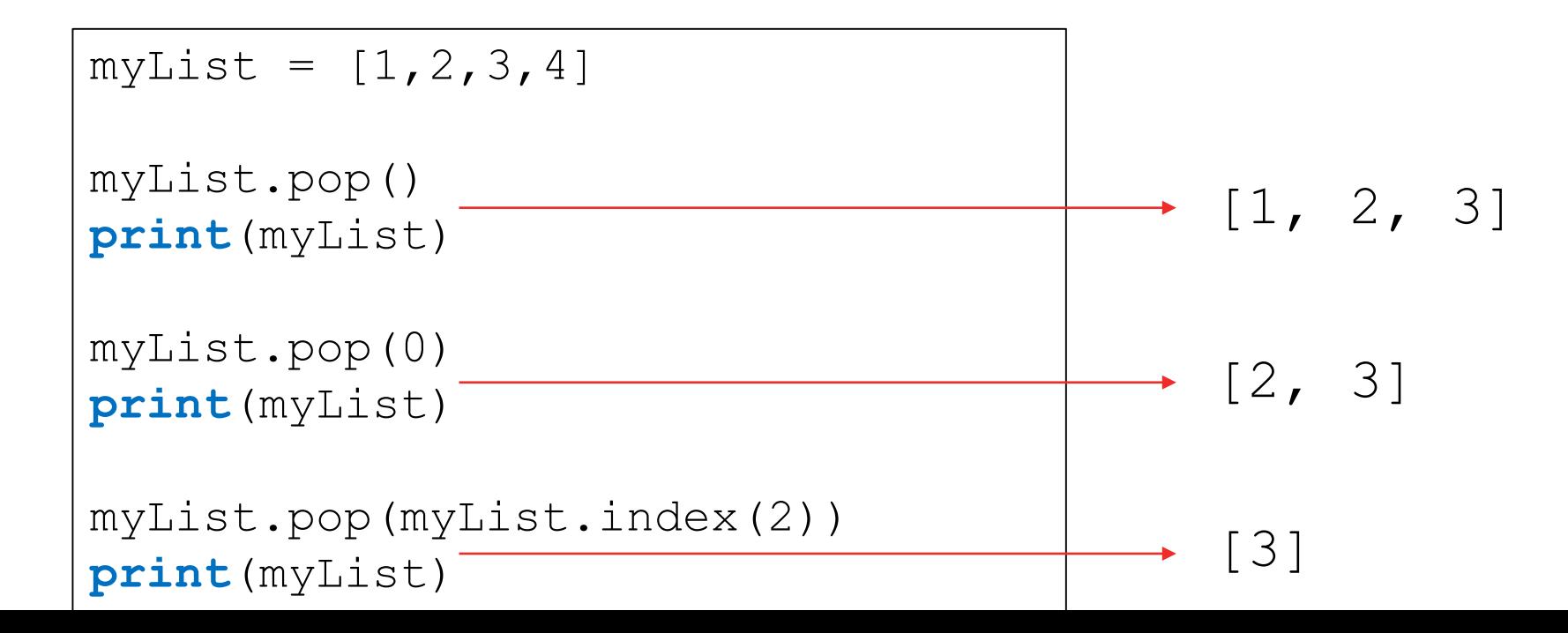

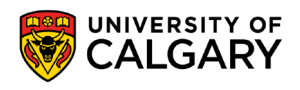

## **Sorting a List**

\_\_\_\_\_

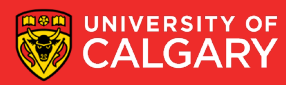

#### **Sorting**

- Sorting is the process of ordering elements of a list in ascending or descending order.
- [4, 2, 1, 3, 0] **Unordered** list [0, 1, 2, 3, 4] Ordered list in **ascending order** [4, 3, 2, 1, 0] Ordered list in **descending order**
- How do we sort the list?

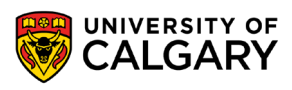

#### **Sorting**

- Sorting is an important task
	- Needed when working with large data sets
	- Frequently occurs as part of other algorithms
- Sorting has been studied extensively
	- Many algorithms, some of which are quite complex

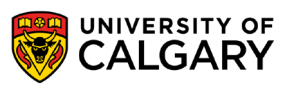

#### **Sorting - Selection Sort**

General idea (ascending order): The list is initially considered entirely unordered.

- Select the smallest element in the unordered portion of list
- Remove the element from unordered portion of the list and place it at the end of the ordered portion of the list.
- Repeat until no elements remain in the unordered portion of the list.

<https://www.youtube.com/watch?v=xWBP4lzkoyM>

Lets implement this!

You can download another solution from D2L: *21\_Selection.py*

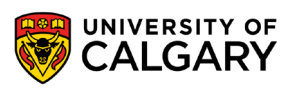

#### **Sorting - Bubble Sort**

General idea (ascending order)

- go through list from beginning to end
	- compare adjacent elements
	- **SWAP if previous element is larger than current element**
- repeat until no swaps are performed

<https://www.youtube.com/watch?v=nmhjrI-aW5o>

• You can download a solution from D2L: *23\_Bubble.py*

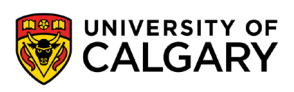

### **Sorting in Python**

#### • Python makes sorting a list easy

- Use the sorted function
	- Takes one parameter which is an unsorted list
	- Returns a new list sorted into increasing order
- Use the *sort(order)* method
	- Order is a Boolean parameter. Default is True for ascending order. False sorts in descending order.
	- Invoked on a list using dot notation
	- Modifies the list

list=[0,1,6,2,10] list.sort() **print**(list) [0, 1, 2, 6, 10]

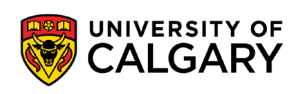

### **List Example**

<u> Bernard Germany (Bernard Germany III) ere</u>

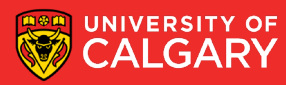

#### **Practice Example**

- Compute the median of a list of values entered by the user
	- User will enter an unknown number of values
	- A blank line will be used to indicate that no additional values will be entered
	- If the list has an odd number of elements
		- Median is the middle value
	- If the list has an even number of elements
		- Median is average of the two middle values

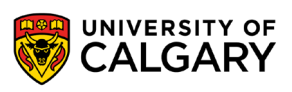

#### **Practice Example Design**

- read values from user and store in a list (using append)
- sort list (put numbers in ascending order)
- if list length is odd, display middle value (index =  $l$ en (list) /2)
- if list length is even, display the average of two middle values (index len(list)/2 and  $len(list)/2 - 1)$

Lets code this!

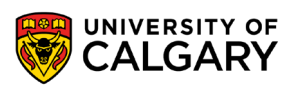

### **2D Lists**

\_\_\_\_\_

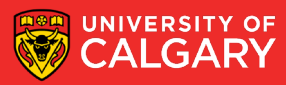

#### **2D Lists**

- A list of lists (images,movies,tables,matrices -> all 2D data)
- [does not have to be rectangular]

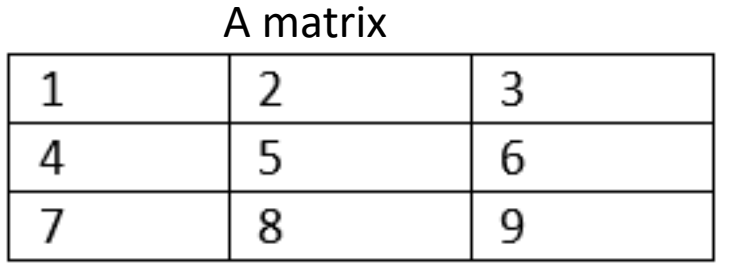

• Format:

 $\langle$  < list name > = [ $\langle$  = [ $\langle$ value 1 >,  $\langle$   $\rangle$  alue 2 >, ...,  $\langle$  value n > ], [<value 1>, <value 2>, ... , <value n>], …

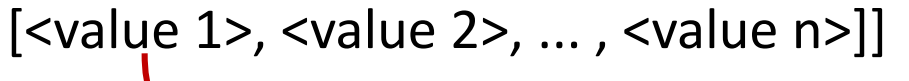

A table

| T <sub>01</sub> | Sandeep Zechariah |
|-----------------|-------------------|
| T <sub>02</sub> | Hooman Khosravi   |
| T <sub>03</sub> | Kanishka Singh    |
| T <sub>04</sub> | Khobaib Zaamout   |

rows

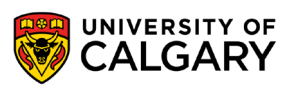

#### **Accessing 2D Lists**

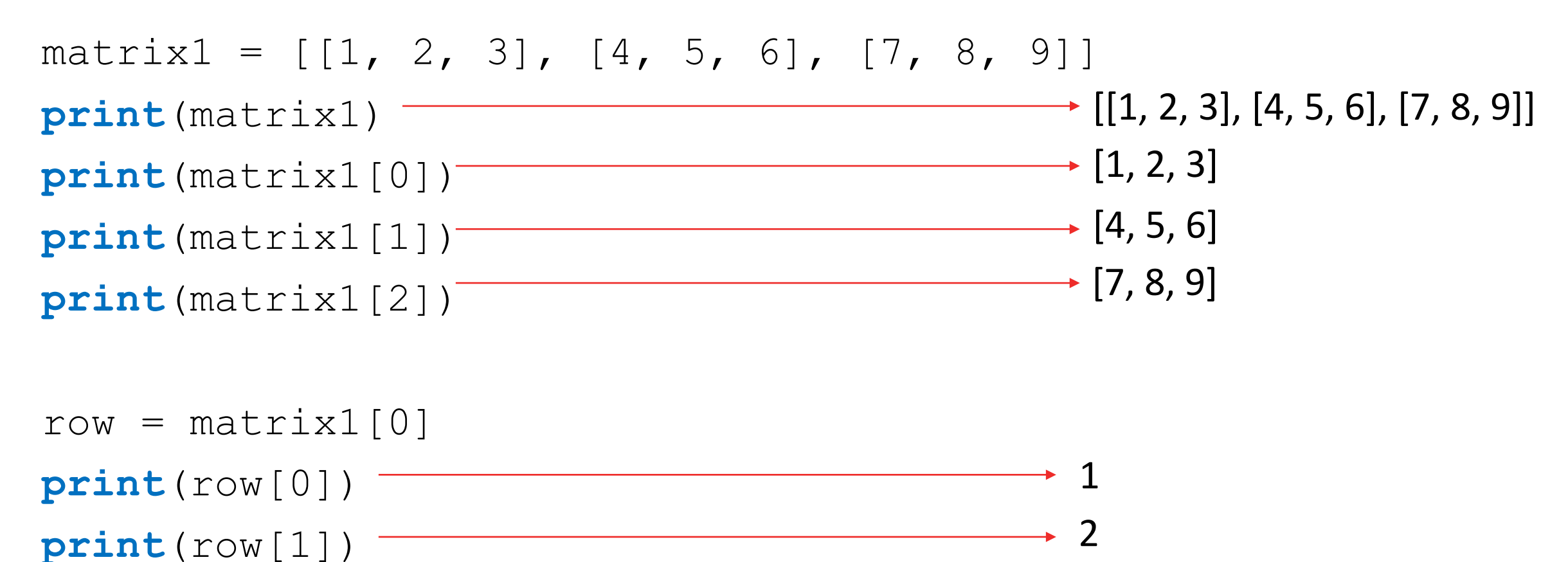

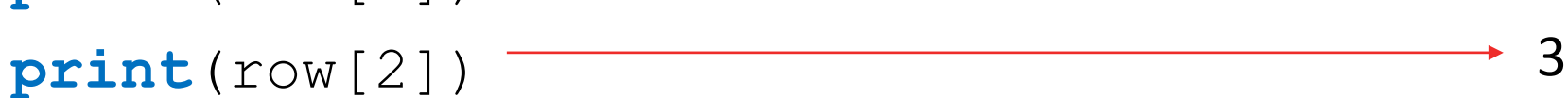

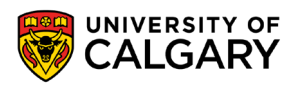

#### **Accessing 2D Lists**

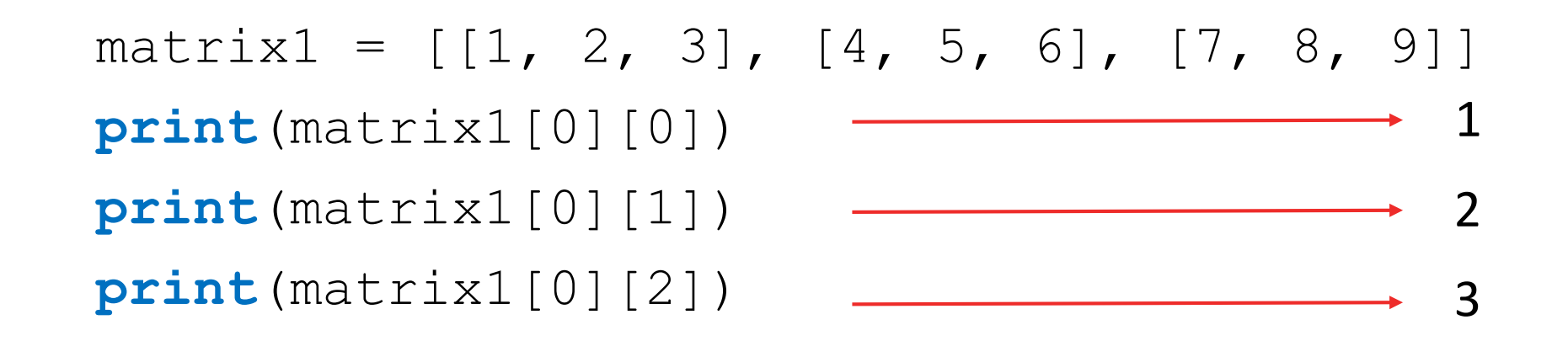

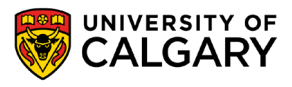

#### **2D-List Creation**

#### • Creating the following matrix programmatically:

matrix1 =  $[1, 2, 3], [4, 5, 6], [7, 8, 9]$ 

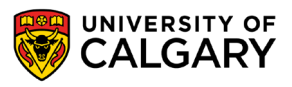

#### **2D-List Creation**

**22**

• Creating the following matrix programmatically:

matrix1 =  $[1, 2, 3], [4, 5, 6], [7, 8, 9]$ 

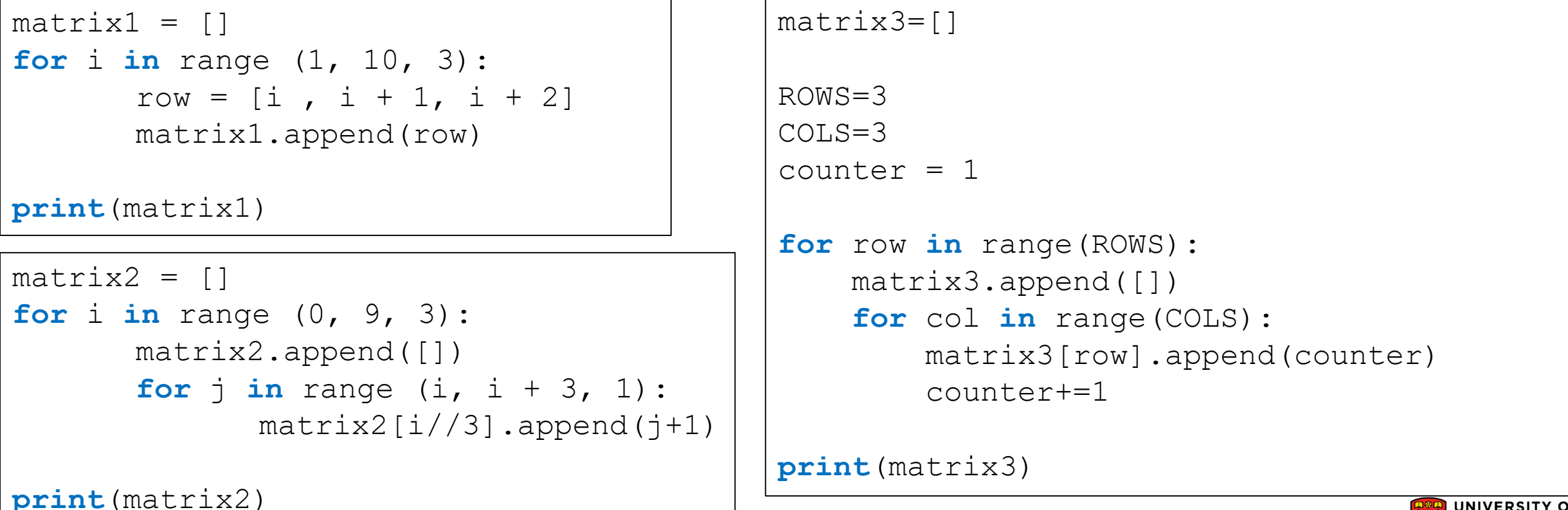

### **2D-List Printing**

- Using *print (matrix)*
- Using loops:

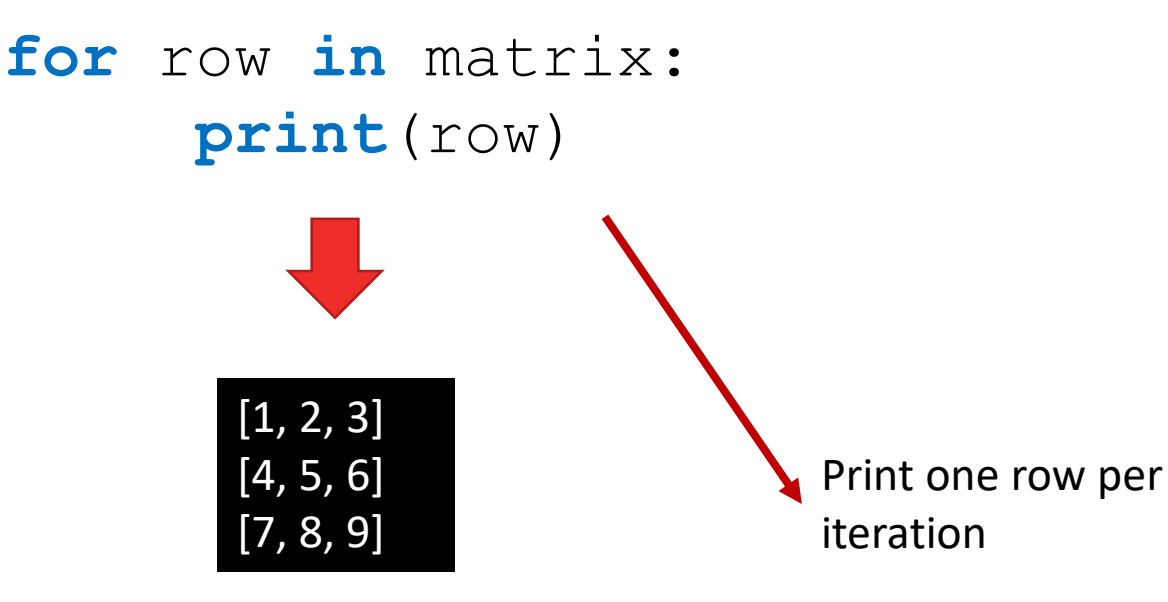

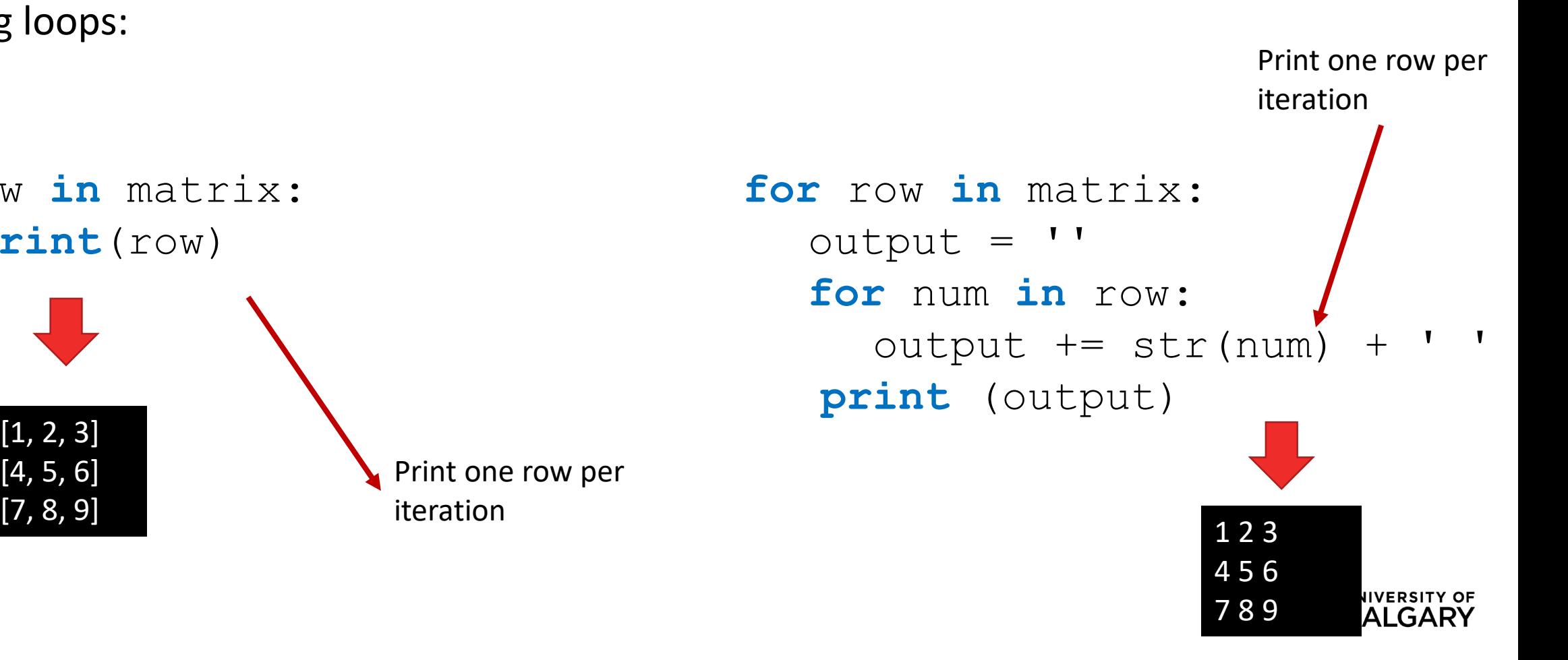

### **2D List: Example**

\_\_\_\_\_\_

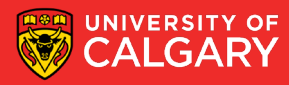

#### **Example: Boggle**

- Generate a random board for Boggle
	- 4x4 board
	- Store the board in a 2D list
	- Each space on the board contains one randomly selected letter
	- Display the board
	- Sample Board:

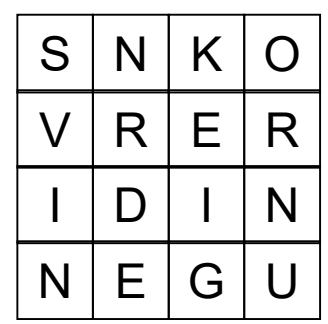

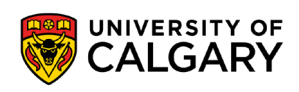

#### **Example: Boggle**

**from** pprint **import** pprint **from** random **import** choice

```
NUM ROWS = 4NUM COLS = 4
```

```
board = [] # Create a new, empty board
for row in range(NUM_ROWS): # Add the correct number of rows to the board
 board.append([""]* NUM_COLS) # Append a row of size NUM_COLS
```

```
pprint(board) #pretty print the board
```

```
# Set each element in the board to a random letter
for row in range(NUM_ROWS):
 for col in range(NUM_COLS):
   board[row][col] = choice("ABCDEFGHIJKLMNOPQRSTUVWXYZ")
```
**pprint**(board) # Pretty print the board

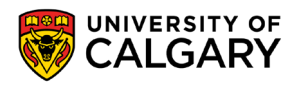

## **Tracing**

\_\_\_\_\_

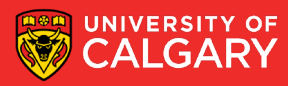

#### **Trace The Code 1:**

```
def f1(list1) :
     list2 = list1for index in range(len(list1)):
          list2[index] = list1[index]+1print(list1)
     print(list2)
```
f1([1,2,3])

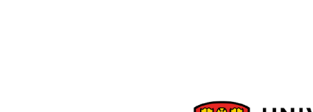

[2, 3, 4]

[2, 3, 4]

#### **Trace The Code 2:**

```
def f2(list1) :
     list2 = list1[:]for index in range(len(list1)):
          list2[index] = list1[index]+1print(list1)
     print(list2)
```
 $f2([1,2,3])$ 

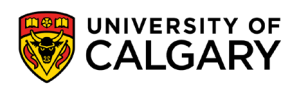

[1, 2, 3]

[2, 3, 4]

#### **Trace The Code 3:**

```
def f3(list1) :
     list2 = list1*2for index in range(len(list2)):
          list2[index] += 1print(list1)
     print(list2)
```
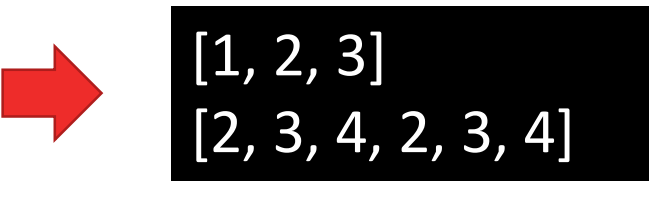

f3([1,2,3])

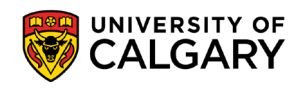

#### **Trace The Code 4:**

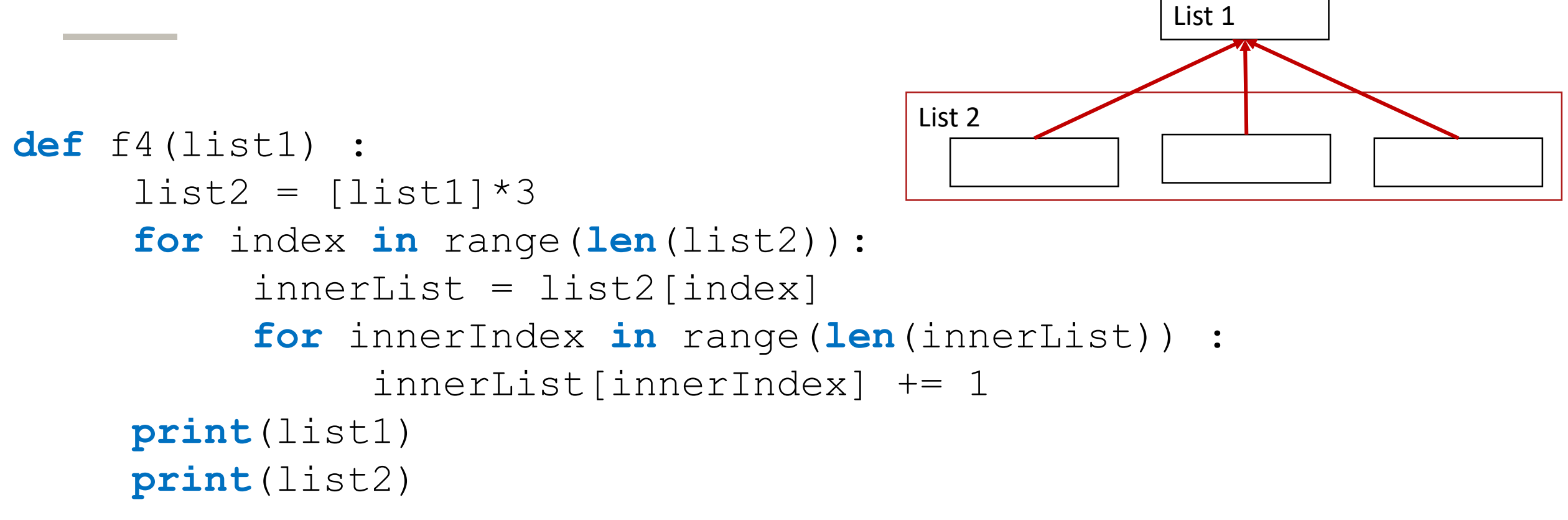

f4 $([1, 2, 3])$ 

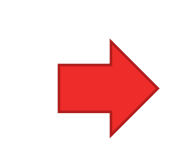

 $\overline{[4, 5, 6]}$ <br> $\overline{[14, 5, 6]}, [4, 5, 6], [4, 5, 6]]$ 

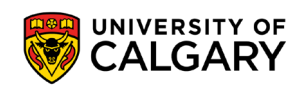

#### **Trace The Code 5:**

```
def f5(list1) :
     list2 = [list1]*2for index in range(len(list2)):
          innerList = list2[index]
          innerList = innerList[:]
          for innerIndex in range(len(innerList)) :
               innerList[innerIndex] += 1
          list2[index] = innerList
     print(list1)
     print(list2)
```
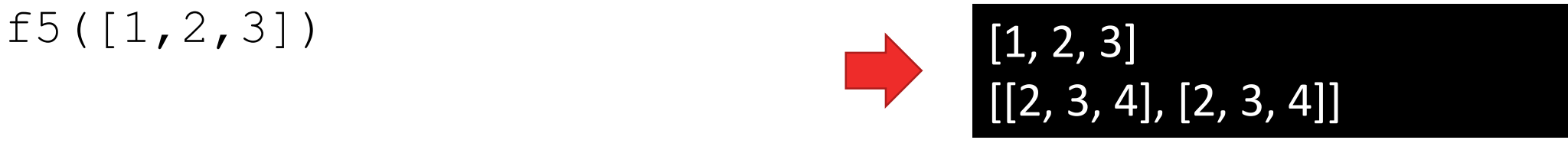

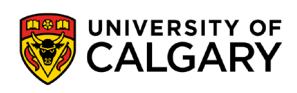

# **Onward to … dictionaries.**

Jonathan Hudson [jwhudson@ucalgary.ca](mailto:jwhudson@ucalgary.ca) [https://pages.cpsc.ucalgary.ca/~hudsonj/](https://pages.cpsc.ucalgary.ca/%7Ehudsonj/)

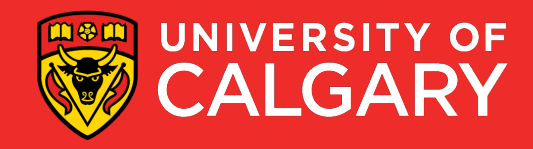